#### Nevada Office of Traffic Safety On-line e-Grants Application Submission Guide

egrants.nv.us

## LOGIN

#### To login: Enter your username & password

If you're new to the system, click *New User?* 

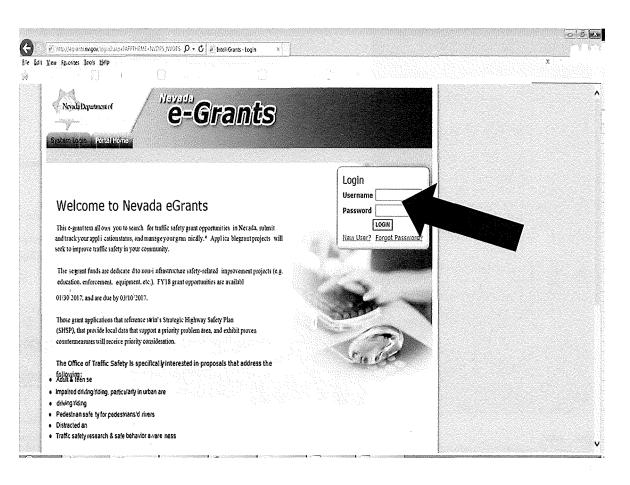

### LOGIN

Complete the My Profile form, click *SAVE*, and it'll be submitted to OTS for approval

Note: username must be between 5 and 20 characters (numbers and letters ONLY, no symbols or special characters)

Once approved, you'll receive an email notification.

| 346           | Interna gov/Frecont asox D + C 2 IntelliGraves - My Profile x                                                                                                    |         |
|---------------|----------------------------------------------------------------------------------------------------|---------|
| i Yiew Favori | tes Lools Help                                                                                                    | × \$ton |
| Ý             | iApproximated<br><b>IIC Safety</b><br>DecarDisc state<br><b>C-Grants</b><br><b>III - Your</b><br><b>III - Your</b> |         |
|               |                                                                                                    | SAVE    |
| 😡 Back        |                                                                                                    |         |
| My Pro        | ofile<br>Pleaall the required fields below. Required fields are marke                                                                                                    |         |
| Contact In    |                                                                                                    |         |
|               | Prefix First Middle Last Suffix                                                                                                    |         |
|               | i                                                                                                    |         |
| Title         |                                                                                                    |         |
| Address       | ∧<br>√ <b>≱</b>                                                                                                    |         |
| City          | * State Nevada → * Zipcode *                                                                                                    |         |
| County        |                                                                                                    |         |
| Phone #1      | * Phone #2                                                                                                    |         |
| Fax<br>Email  | Cell Phone                                                                                                    |         |
| Website       |                                                                                                    |         |
| Username      |                                                                                                    |         |
| Password      | ۱۰۰۰۰۰۰۰۰۰۰۰۰۰۰۰۰۰۰۰۰۰۰۰۰۰۰۰۰۰۰۰۰۰۰۰۰                                                                                                    |         |

#### PROFILE

Once you've logged in, you can change your password & keep your information current by clicking *My Profile* 

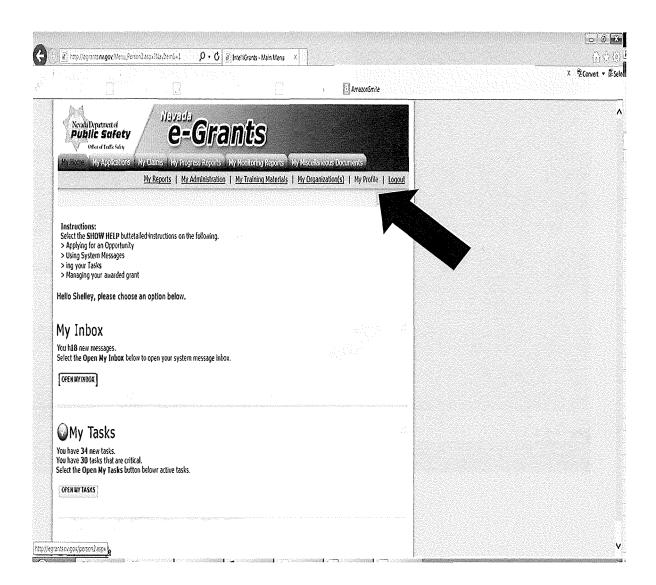

#### PROFILE

Change appropriate fields and click SAVE

| avonites loo's Help                                      | P - C ≧i IntelliGr                              |                                                  |                                        |  |
|----------------------------------------------------------|-------------------------------------------------|--------------------------------------------------|----------------------------------------|--|
|                                                          |                                                 | area<br>A di di di di di di di di di di di di di |                                        |  |
| <u>My R</u>                                              | ports   <u>My Administration</u>   <u>My Tr</u> | alning Materials   Mv Ornanization/c)            | ······································ |  |
| Page Information<br>Your user Information has been saved |                                                 |                                                  |                                        |  |
| My Profile<br>Please complete all the required fields b  | low. Required fields are marked with            | an <b>'</b> .                                    |                                        |  |
| Contact Information                                      |                                                 |                                                  |                                        |  |
| Prefix First<br>Name ✓ Shiey                             |                                                 | Suffix<br><b>*</b>                               |                                        |  |
| Display Name                                             | 1                                               |                                                  |                                        |  |
| Organization WOPS OTS                                    |                                                 |                                                  |                                        |  |
| Title                                                    |                                                 |                                                  |                                        |  |
| Address                                                  | ∧<br>♥ <b>∗</b>                                 |                                                  |                                        |  |
|                                                          | ate Novada 🗸 × Zipcode                          | 89118                                            |                                        |  |
| County Clark County V *                                  | I                                               | 1                                                |                                        |  |
| Phone #1 (702) 432-5080                                  | * Phone #2                                      |                                                  |                                        |  |
| Fax<br>Email sflem.ng@dps state.nv.us                    | Cell Phone                                      |                                                  |                                        |  |
| Website http://www.ols_state.nv.os                       | <sup>*</sup>                                    |                                                  |                                        |  |
| Username *                                               | <u> </u>                                        |                                                  |                                        |  |
| Password                                                 | Confirm Password                                |                                                  |                                        |  |

#### FORGOT PASSWORD

If you forgot your password, click *Forgot Password* 

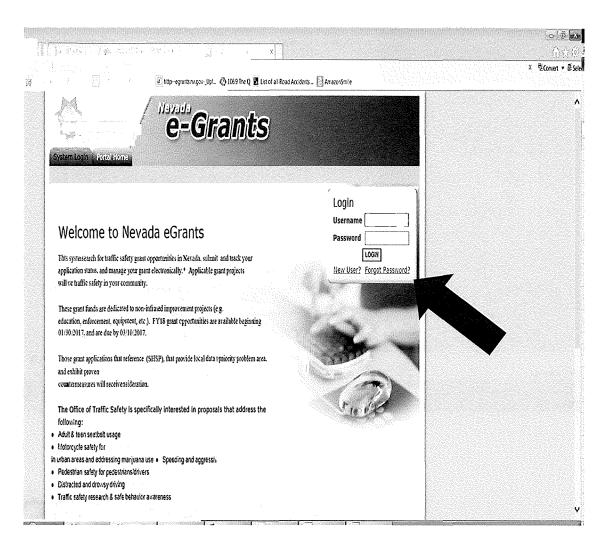

#### FORGOT PASSWORD

Enter your username and email address. Click *Reset My Password and Email Me The New One*.

The system will send you a new password.

Be sure to check your junk email

| Public sufecy C=Gran                                                       | its                  |                                                                                                    |  |
|----------------------------------------------------------------------------|----------------------|----------------------------------------------------------------------------------------------------|--|
| System Logate - King Lington                                               |                      |                                                                                                    |  |
|                                                                            |                      | SKOW HELP                                                                                                    |  |
| Back                                                                       |                      |                                                                                                    |  |
| Forgot Your Password?<br>the following information to reset your password. |                      | · · · · ·                                                                                                    |  |
| ou viël be e-malled a new password if a matching e-mail addres             |                      |                                                                                                    |  |
| Please enter your username                                                 | *<br> *              |                                                                                                    |  |
| RESET MY PASSWORD AND E WALL WE THE NEW ONE !                              | _                    |                                                                                                    |  |
| ) Top of the Page<br>ancied by Intelligrands"                              | @ Copyright 2000-201 | 17 Agate Software, Inc.                                                                                        |  |
|                                                                            |                      | the second second second second second second second second second second second second second second second s |  |

#### SUBGRANTEE USER ROLES

Three subgrantee user roles available:

- Agency Authorizing Official (AAO) the "approving authority", has signature authorization, budgeting, and/or management directives
- Project Director (PD) the coordinator or person who initiates, completes and submits documents for the project, the one who will do most of the work
- Agency Fiscal (AF) agency's accountant/fiscal staff; the one who "pays the bills"

#### SUBGRANTEE USER ROLES

• Agency Authorizing Official (AAO)

Will be able to:

- MUST submit applications within NV eGrants
- Add, edit & inactivate user account information for all 3 grantee roles
- Initiate available grants
- Enter, edit, & delete information on all forms, if in appropriate status
- Cancel an application before submission

#### SUBGRANTEE USER ROLES

- Project Director (PD) & Agency Fiscal (AF)
  - Will be able to:
  - $\circ$  Initiate available grants
  - Enter, edit, & delete information on all forms, if in appropriate status
  - Cancel an application before submission

# Use links to navigate between

- My Applications,
- My Claims,
- My Progress Reports,
- My
   Miscellaneous
   Documents

For documents that have already been created

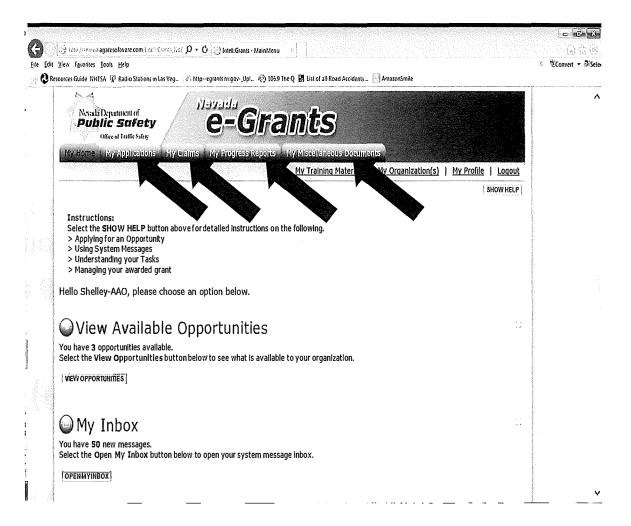

## Use top link to navigate home

• My Home

You can always return home by clicking *My Home* 

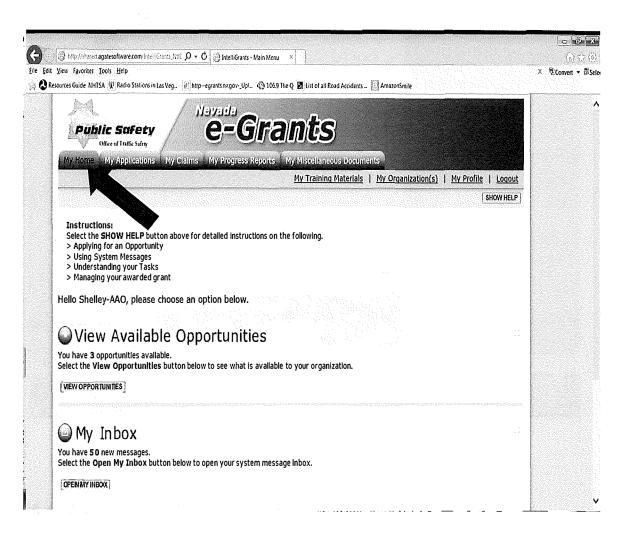

Under My Home, you'll find My Inbox which contains messages/emails.

Click Open My Inbox

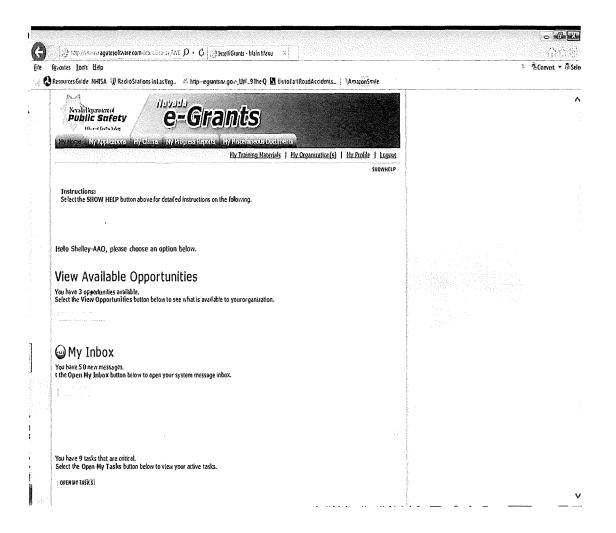

My Tasks contains tasks that are needing action, from the role, not necessarily the person.

Click Open My Tasks

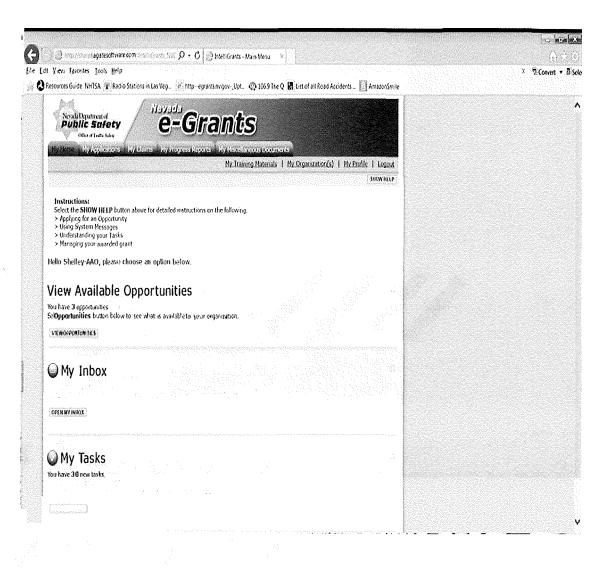

Use links at the right to navigate

- My Training Materials
- My Organization
- My Profile
- Logout

|                  |                                                                                                    |                                         |   | ୍ବା       | 7.2 M.S. |
|------------------|----------------------------------------------------------------------------------------------------|-----------------------------------------|---|-----------|----------|
| ( <b>3</b> )     | ⊘ the same is a first for a first back same with Non Week and the same start back with None a same same same s |                                         |   | (in)      |          |
| a<br>di          | an an an an an an an an an an an an an a                                                                       |                                         |   | < 7 Cenad | ▼ 8 Selo |
|                  |                                                                                                    |                                         |   |           | Δ        |
| ŧ                | Public safety                                                                                                  | and the second                          |   |           | ~        |
|                  |                                                                                                    |                                         |   |           |          |
|                  | Иу Исть Паўдаўскіма с Нубель і Нуйнузскі крита. Нуй за бакон Вольтов.                                          | and of the second second                |   |           |          |
|                  | Hy Inzeng Hatenals   Hy Chrystatian(s)   Hy Endle   Ligost                                                     | K                                       |   |           |          |
|                  |                                                                                                    |                                         |   |           |          |
|                  | Instructions:<br>Select the SNOW HELP button above for detailed instructions on the following.                 |                                         |   |           |          |
|                  | > Argelying for an Opportunity<br>> Using System Messages<br>> Understanding your Tasks                        |                                         | V |           |          |
|                  | > Managing your asso                                                                                           |                                         |   |           |          |
|                  | Hello Shelley-AAO, please choose an                                                                            |                                         |   |           |          |
|                  |                                                                                                    |                                         |   |           |          |
|                  |                                                                                                    | Production in sector                    |   |           |          |
|                  | et the View Opportunilles buttor below to see what is available to your organization,                          |                                         |   |           |          |
|                  | vew oxyonlos 165                                                                                               |                                         |   |           |          |
|                  | -                                                                                                    |                                         |   |           |          |
| aufenania.<br>17 | ⊖ My Inbox                                                                                                    |                                         |   |           |          |
| and the second   |                                                                                                    |                                         |   |           |          |
|                  | OFFINITINGO                                                                                                    |                                         |   |           |          |
|                  |                                                                                                    |                                         |   |           |          |
| 1                | Aller Taales                                                                                                   |                                         |   |           |          |
|                  |                                                                                                    |                                         |   |           |          |
| 2017<br>10<br>11 |                                                                                                    |                                         |   |           |          |
|                  | OPENINT IANSI                                                                                                  | - State                                 |   |           |          |
|                  |                                                                                                    |                                         |   |           | v        |
| 11               | - · · · · · · · · · · · · · · · · · · ·                                                                        | · · • • • • • • • • • • • • • • • • • • |   |           |          |

From the My Home page, click *View Available Opportunities* to start the application process

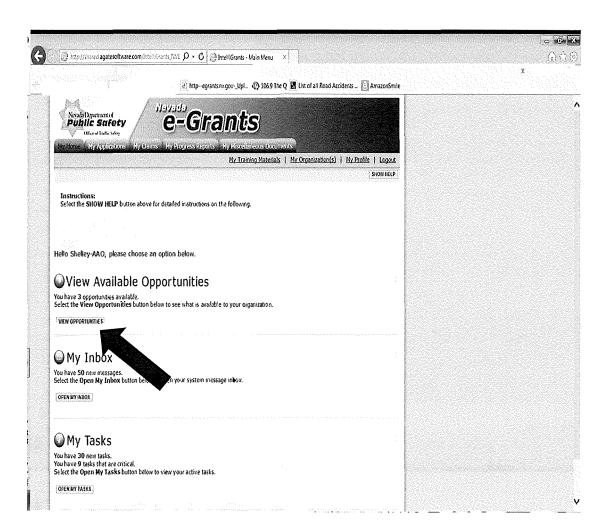

Click *Apply Now* for the application you want to initiate.

Please read the description to chose the appropriate application.

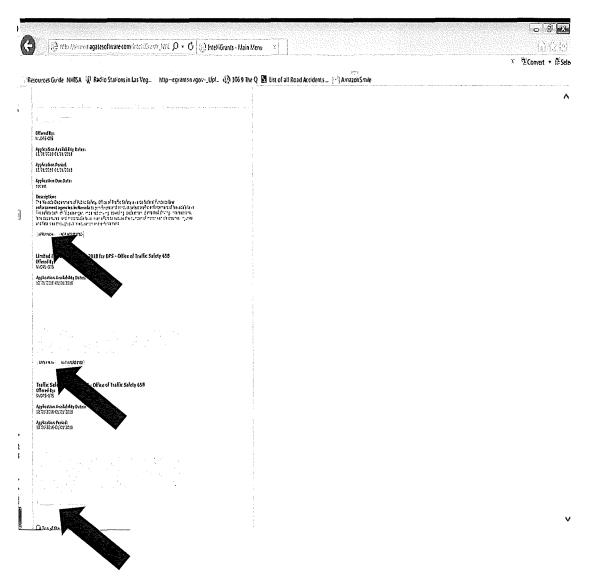

After clicking *Apply Now*, you'll be prompted to review the:

Grants Administration Manual,

*Grants Overview,* and *Are you eligible?* documents.

If you want to proceed, click *I agree*.

If not, click *I do not* agree

#### APPLICATION

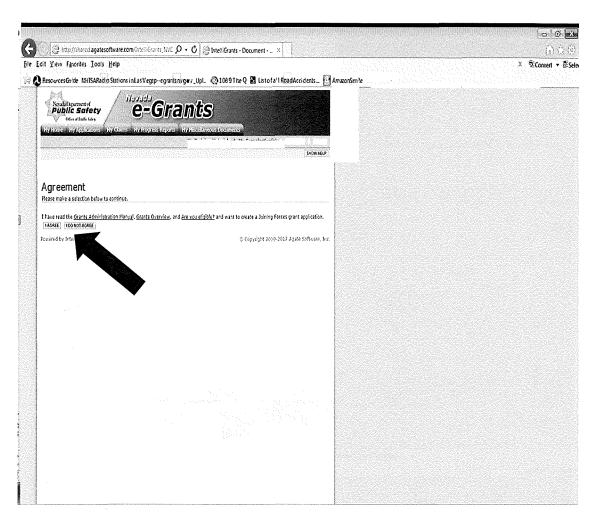

If you click *I* agree, an application will be created & the system takes you to the **Application Menu** 

> This Document Information is your grant number

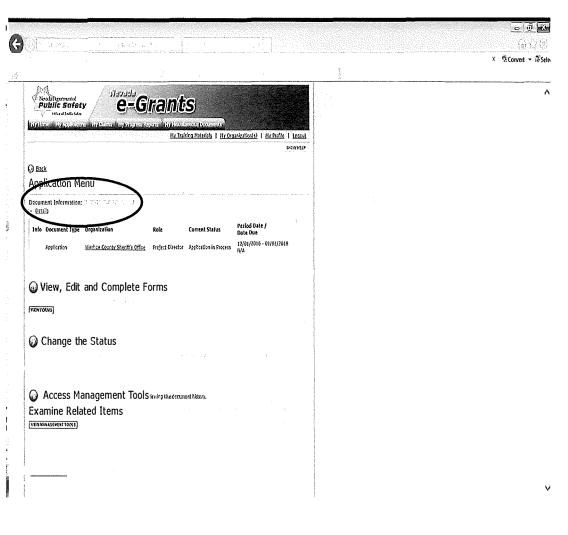

#### To open the Application in the future:

- 1. Click *My* Applications
- 2. Select Application Type (Joining Forces, Limited Fixed Deliverable or Traffic Safety 20XX)
- 3. Click Search
- 4. Click on the document name (your grant number)
- 5. You'll be taken to the Application Menu

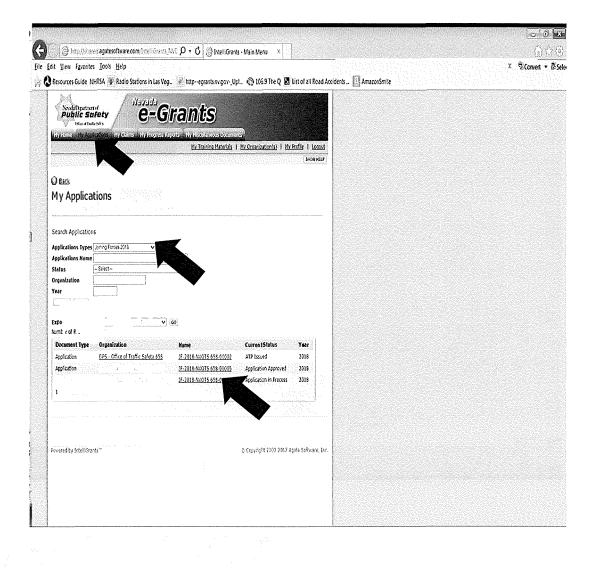

#### **Application Menu**

View Forms to go into the application & agreement forms

View Status Options to change the status of the document

View Management Tools for various options

View Related Items to initiate a new Claim, Progress Report, Miscella neous Document; r to view previously created documents rel ated to the grant

#### Click *View Forms* to see the application pages

Selection of the

#### APPLICATION

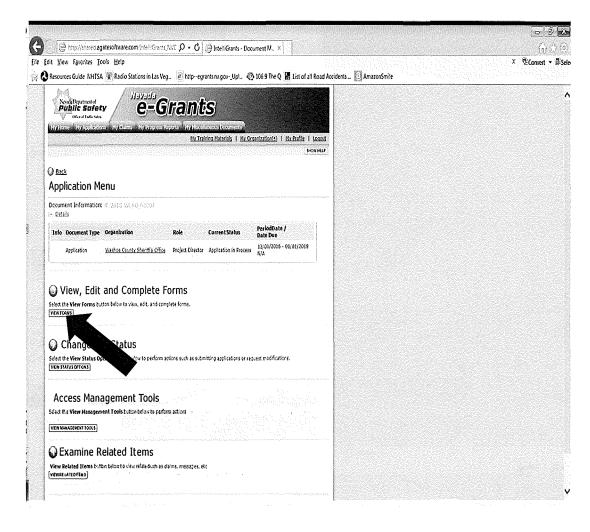

#### Joining Forces (JF) Application

Required pages: Complete all fields with \*

- 1. Agency Information Sheet
- 2. Request for Funding

**Optional pages:** 

- 1. Communication log
- 2. Miscellaneous Attachments

## APPLICATION

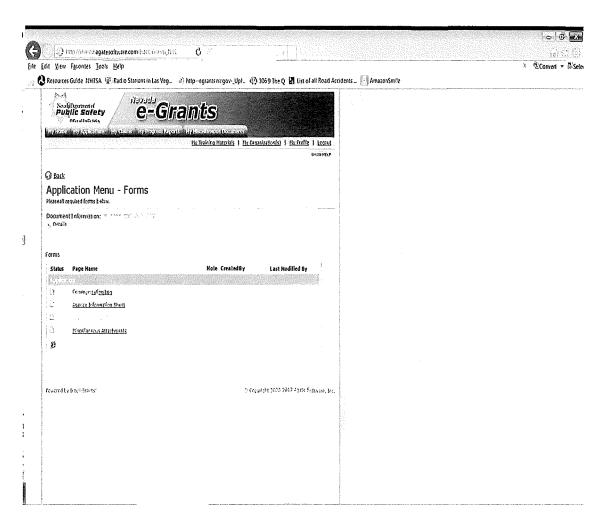

#### Limited Fixed Deliverables (LFD) & Traffic Safety (TS) Applications

Required pages:

Complete all fields with  $^{m{\star}}$ 

- 1. Agency Information Sheet
- 2. Project Purpose
- 3. Project Goals
- 4. Project Objectives
- 5. Project Activities
- 6. Project Evaluation
- 7. Budget

#### Optional pages:

- 1. Communication log
- 2. Miscellaneous Attachments

|                                                                                                    | Provide the second second seco |                                                                                                    |
|----------------------------------------------------------------------------------------------------|----------------------------------------------------------------------------------------------------|----------------------------------------------------------------------------------------------------|
| 🕘 http://shared agatesoftware.com/intel/Grants_NVE_Q + 👌                                                                                                    | ChelliGrants - Document M_ ×                                                                                                    |                                                                                                    |
| Yiew Favorites Tools Help                                                                                                    | jovUpt @1069TheQ 🚦 Listofall Road Accidents                                                                                                    | 20 X 2000<br>2000 - 2000 - 2000 - 2000 - 2000 - 2000 - 2000 - 2000 - 2000 - 2000 - 2000 - 2000 - 2000 - 2000 - 2000 - 2000 -<br>2000 - 2000 - 2000 - 2000 - 2000 - 2000 - 2000 - 2000 - 2000 - 2000 - 2000 - 2000 - 2000 - 2000 - 2000 - 2000 - |
|                                                                                                    |                                                                                                    |                                                                                                    |
| / e-G                                                                                                    | irants                                                                                                    |                                                                                                    |
| Ny Home - Ny Applications - Ny Glaims - Ny Progress I                                                                                                    |                                                                                                    |                                                                                                    |
|                                                                                                    | My Training Materials   My Organization(s)   My Profile   Logout                                                                                                    |                                                                                                    |
|                                                                                                    | SHOW IELP]                                                                                                    |                                                                                                    |
| Back                                                                                                    |                                                                                                    |                                                                                                    |
| Application Menu - Forms                                                                                                    |                                                                                                    |                                                                                                    |
| Please complete all required forms below.                                                                                                    |                                                                                                    |                                                                                                    |
|                                                                                                    |                                                                                                    |                                                                                                    |
| Document Information: LFD-2018-NVOTS 658-000                                                                                                    | 04                                                                                                    |                                                                                                    |
| Document Information: <u>LFD-2018-NVOTS 658-000</u><br>+ <u>} Details</u>                                                                                                    | D4                                                                                                    |                                                                                                    |
|                                                                                                    | 04                                                                                                    |                                                                                                    |
| yj Details                                                                                                    | ₽4<br>· · · · · · · · · · · · · · · · · · ·                                                                                                     |                                                                                                    |
|                                                                                                    | Note Created By Last Modified By                                                                                                    |                                                                                                    |
| rj Details<br>Forms<br>Status Page Name<br>Application                                                                                                    |                                                                                                    |                                                                                                    |
| ry Details<br>Forms<br>Status Page Name<br>Application:<br>Communication Log                                                                                                    |                                                                                                    |                                                                                                    |
| Forms Status Page Name Application C Communication Log Agency (information Street)                                                                                                    |                                                                                                    |                                                                                                    |
| r Details Forms Status Page Name Application Communication Log Agency_Information Shge1                                                                                                    |                                                                                                    |                                                                                                    |
| r Details Forms Status Page Name Application C Communication Log C Agency_Information Shget C Project Goals                                                                                                  |                                                                                                    |                                                                                                    |
| Torms  Status Page Name  Application  Communication Log  Agency:Information Shge1  Project Goals  Project Objectives                                                                                         |                                                                                                    |                                                                                                    |
| Forms Forms Forms Status Page Name Application Communication Log Agency[information Slige1 Communication Log Project Goals Project Objectives Project Activities Project Activities                          |                                                                                                    |                                                                                                    |
| Torms  Status Page Name  Application  Communication Log  Agency[information Slige3  Project Goals  Project Objectives  Project Evaluation  Project Evaluation                                                |                                                                                                    |                                                                                                    |
| Forms Forms Forms Status Page Name Application Communication Log Agency[information Slige1 Communication Log Project Goals Project Objectives Project Activities Project Activities                          |                                                                                                    |                                                                                                    |
| r Details Forms Status Page Name Application Communication Log Agency[Information Skeet] Agency[Information Skeet] Project Goals Project Objectives Project Activities Project Evaluation Project Evaluation |                                                                                                    |                                                                                                    |

When application is complete, **only** the AAO role can submit it.

At Application Menu-Status Options page, click Apply status under Application Submitted

If other than AAO is attempting to submit, the only option will be application cancelled

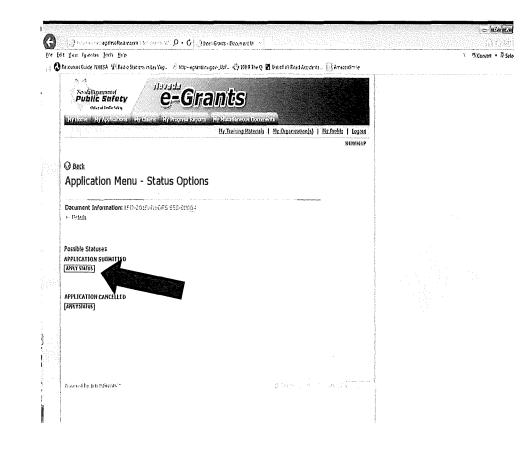

If there are errors or incomplete pages/fields, a list of errors will appear and direct you to the page that needs to be corrected.

Click on the page link and you'll be taken to that page.

Once all errors are corrected, change the status by clicking *Apply Status* under Application Submitted

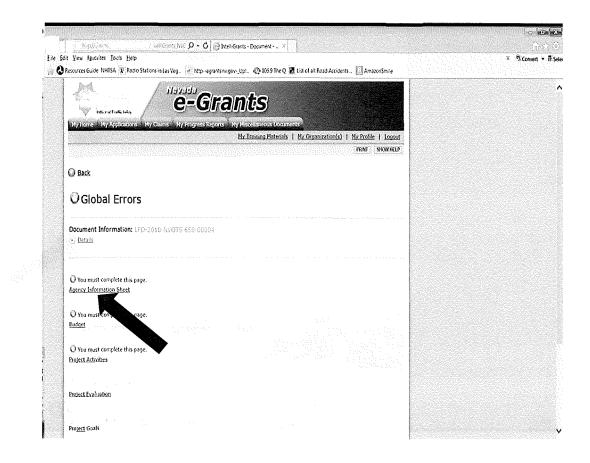

Once the application has successfully been submitted, you'll see the status change from 'in process' to 'Program Managers Review'. You'll also receive an confirmation email.

If you don't see this information, click *Details*, and the information will appear

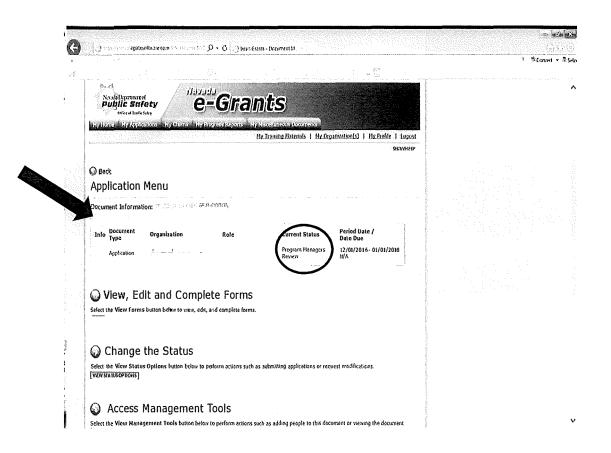

## APPLICATION IN PROGRAM MANAGER (PM) REVIEW

In PM Review status, the application goes through the review process within the Office of Traffic Safety. After a decision has been made, the status of the document will be changed in eGrants, and you will receive email notification. Timelines are provided in the Grants Overview (available on log in page or *My Training Materials* tab).

Possible status changes:

- 1. Application Approved
- 2. Application Denied

#### APPLICATION APPROVED

The email notification will provide you with the OTS Program Manager (PM) assigned to your grant, and their contact information.

The PM will begin creating the Agreement.

If changes are needed to the application, the PM will change the status to 'Application Modifications in Process' (you'll receive an email)

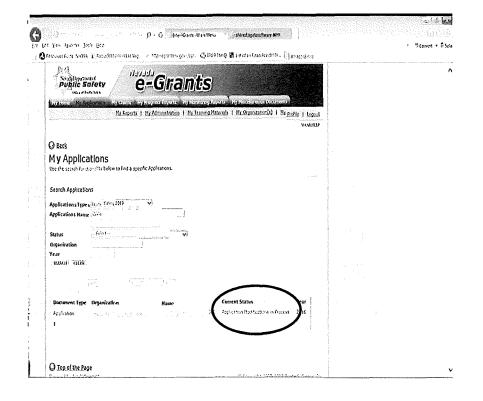

#### APPLICATION MODIFICATIONS

The PM may leave notes to guide you with the necessary changes.

If you see the note icon, open the page to read the note

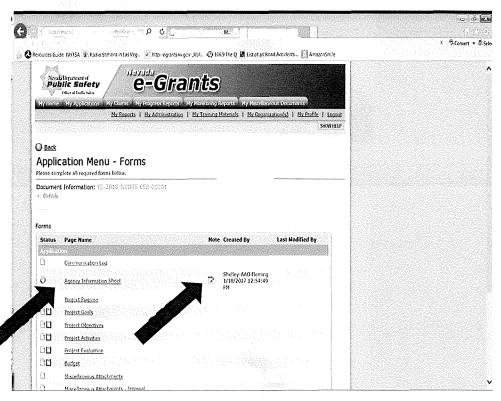

### APPLICATION MODIFICATIONS

After opening the page,

- Click Show Notes.
   A pop up will appear on the top of the screen.
- Click the message to read the note.
   You can reply, add a new note, or close notes.

Make requested changes & resubmit.

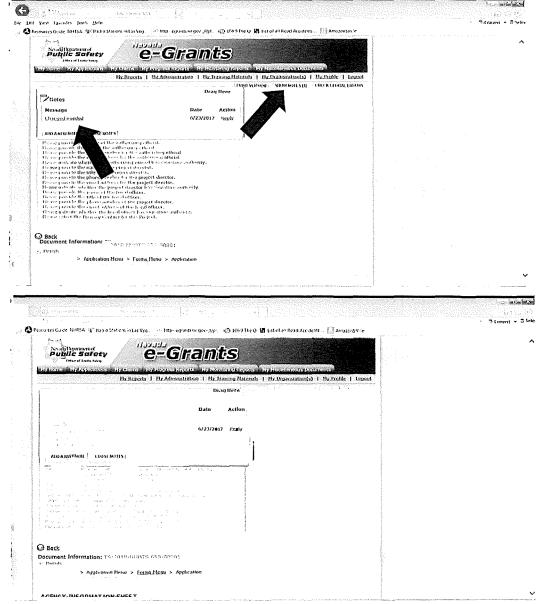

#### AGREEMENT SIGNATURES

After the Agreement is created, you'll receive an email stating the Agreement is ready for AAO & PD review and signatures. Open the application, click View Forms, scroll down & click Agreement

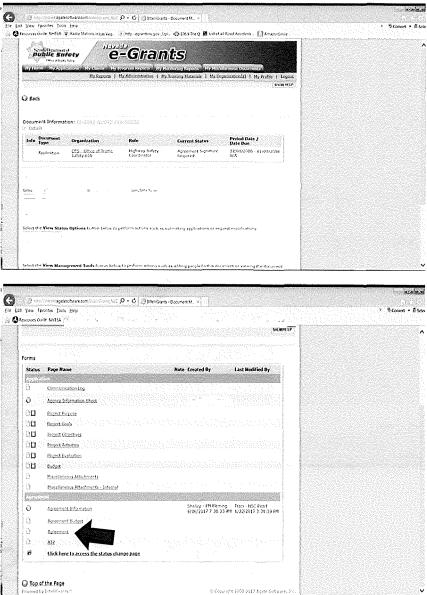

#### AGREEMENT SIGNATURES

- 1. Click on *Click here to Print your Agreement,* a PDF will be created for your review. If you accept the Agreement as it's written, return to the Agreement page, and
- Click I Agree for the appropriate role you've been assigned; If you want to negotiate changes, click I Do Not Agree, and
- 3. Click SAVE.

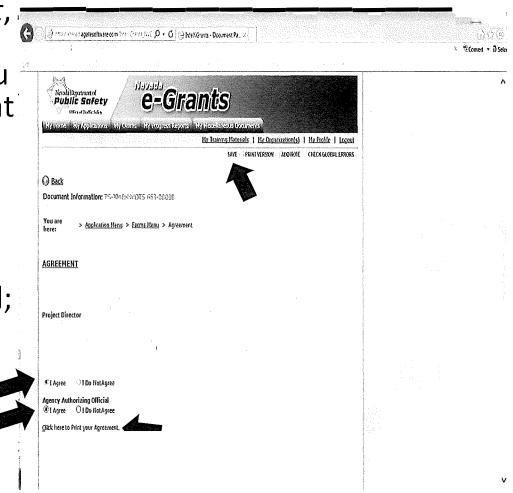

#### AGREEMENT SIGNATURES

Last role to 'sign' & save, needs to change the status to submitted.

Click on *Click here to* access the status change page.

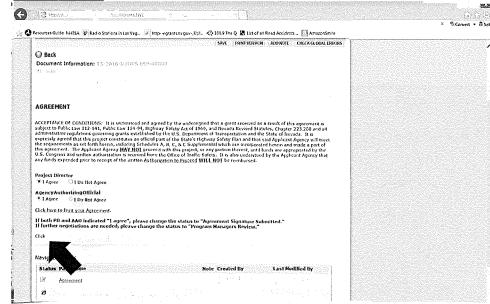

#### AGREEMENT PROCESS

1. If both AAO & PD agreed, click Apply Status under Agreement Signatures Submitted. OR 2. If Agreement needs to be negotiated, click Apply Status under **Program Managers Review**.

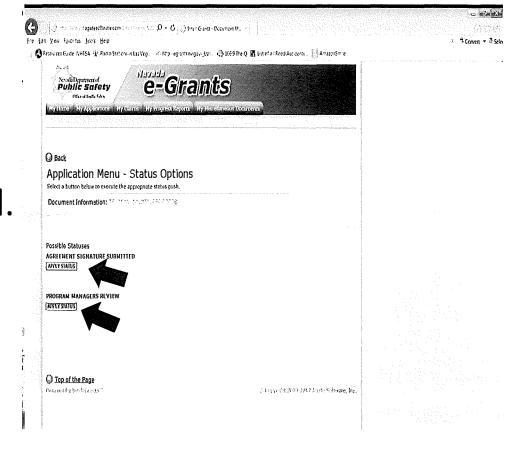

#### AGREEMENT PROCESS

You will receive an email notification and the Current Status will update.

If negotiating, the Current Status will show Program Managers Review

If submitted successfully, the Current Status will show Agreement Final/ATP Pending

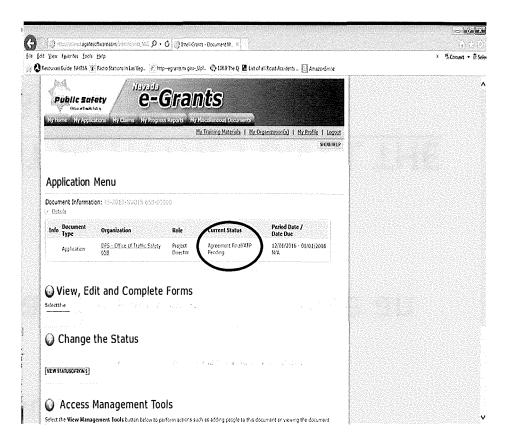

#### AGREEMENT SUBMITTED

The grant is now ready for the Authorization To Proceed (*ATP*) to be issued.

OTS will issue the ATP and you will receive an email notification.

#### DO NOT START GRANT ACTIVITIES UNTIL THE ATP HAS BEEN ISSUED

#### Authorization to Proceed (ATP)

At Application Menu-

**Forms** you can access the ATP by clicking on *ATP*.

If there is more than one, select which one you want to view and click *GO* 

You can print it by clicking *View/Print ATP* 

#### ATP

|                                                                                                    | C ObjectPDF.pdf - Adobe Acrobat Reader DC |                                                                                                    |                                                                                                    | c (1) - Xa  |
|----------------------------------------------------------------------------------------------------|-------------------------------------------|----------------------------------------------------------------------------------------------------|----------------------------------------------------------------------------------------------------|-------------|
| Image: Contract of the state of the state of the sta |                                           |                                                                                                    |                                                                                                    | (?) Sign In |
|                                                                                                    | , .                                       |                                                                                                    |                                                                                                    | () Sign in  |
| Office of intervieway         Public Staffety         Notalityputurity         Nutrice of investigation         Nutrice of investigation         Office of investigation         Effective Date: 07/2017         Grance Agency: DPS - Office of Traffic Safety 658         is authorized to proceed with the project below and to request reimbursement for expenses up to the authorized amount.         Structure:       March March         Administraturifightway Safety Coordinator, NV DPS-OTS       Date: 7/3/2017         Oc ID # TS-2018-NVOTS 658-0000       ATP # 02                                                                                                    | - · · · · · · · · · · · · · · · · · · ·   |                                                                                                    |                                                                                                    |             |
| TOTAL AMOUNT OF AWARD     \$5,232.00       20.614 (403 funds)     18X920405bNV16     \$2,500.00                                                                                                    |                                           | Novell Expression of Control of Control of C | OFFICE OF TRAFFIC SAFETY<br>197 Jscobsro Way<br>Consol Cert/IV29701<br>(775)651.7470         EED         bursement for expenses up to         Date:       .7/3/2017 |             |
|                                                                                                    |                                           | 1                                                                                                    |                                                                                                    |             |
|                                                                                                    |                                           |                                                                                                    |                                                                                                    |             |
| FUNDS REMAINING \$2,232.00                                                                                                    |                                           | FUNDS REMAINING \$2,232                                                                                                    | 2.00                                                                                                    |             |

#### 67 1 51 1 1

Once the Authorization To Proceed (ATP) has been provided by OTS, the agency may begin the grant funded project activities. See the Resource Tab in e-Grants for instructions on submitting claims, progress reports and communications.